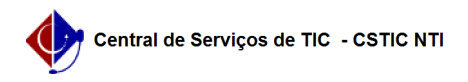

## [como fazer] Como recuperar a senha de administrador de site ou revista? 26/07/2024 20:44:20

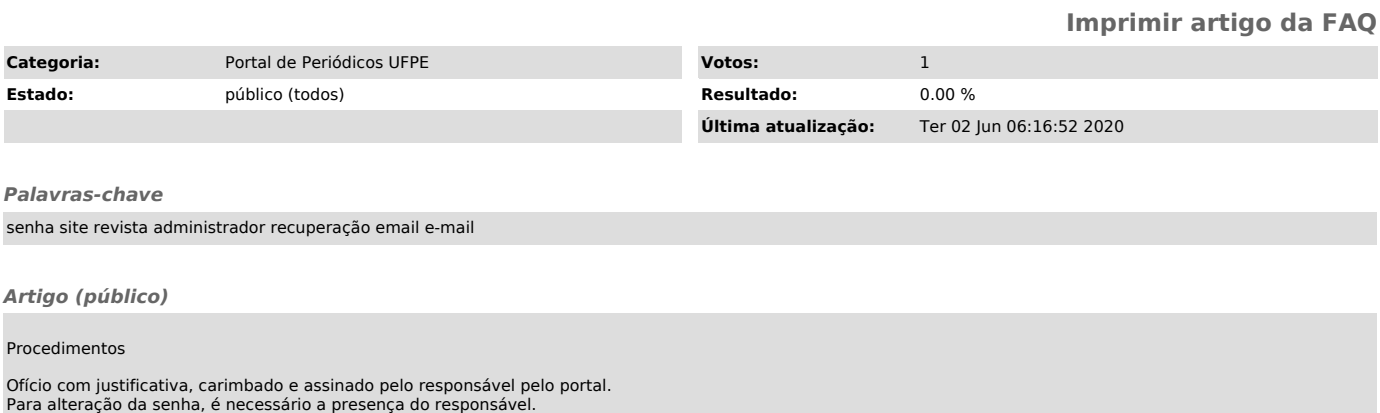